## Package 'itraxR'

August 17, 2021

Type Package Title Itrax Data Analysis Tools Version 1.4 Date 2021-08-15 Author Thomas Bishop Maintainer Thomas Bishop <tombishopemail@gmail.com> URL <https://thomasbishop.uk>

BugReports <https://github.com/tombishop1/itraxR/issues>

Description Parse, trim, join, visualise and analyse data from Itrax sediment core multi-parameter scanners manufactured by Cox Analytical Systems, Sweden. Functions are provided for parsing XRF-peak area files, linescan optical images, and radiographic images, alongside accompanying metadata. A variety of data wrangling tasks like trimming, joining and reducing XRFpeak area data are simplified. Principle component analysis (PCA), cluster analysis and associated multivariate methods are implemented with appropriate data transformation.

License GPL-3

Encoding UTF-8

RoxygenNote 7.1.1

LazyData true

**Depends** dplyr, ggplot2, ggfortify, grid,  $R$  ( $>= 3.5.0$ )

Imports readr, tiff, janitor, ggcorrplot, rlang, compositions, tidyr, broom, tibble, stringr

NeedsCompilation no

Repository CRAN

Date/Publication 2021-08-17 09:10:02 UTC

### <span id="page-1-0"></span>R topics documented:

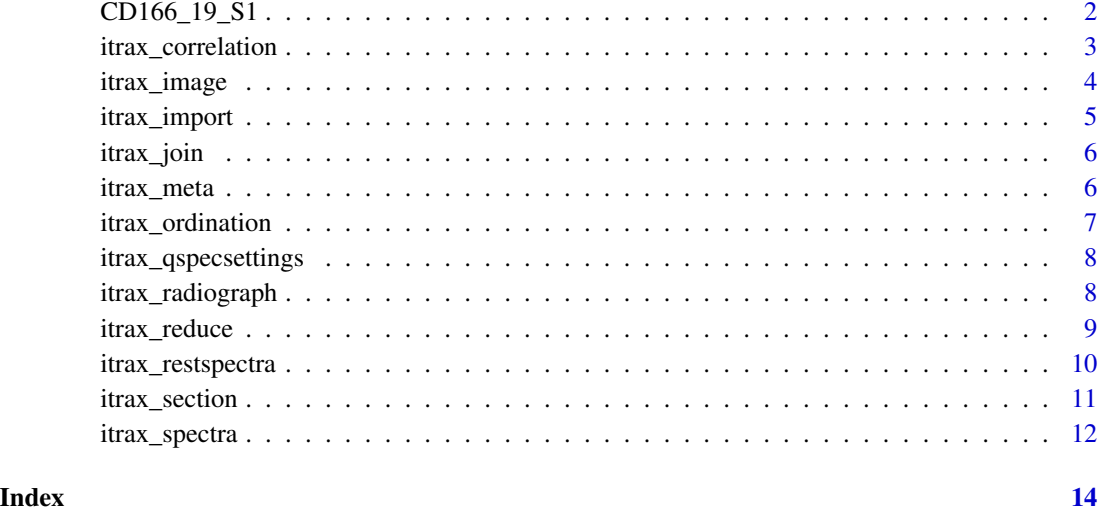

CD166\_19\_S1 *Itrax core scanner data for core CD166\_19\_S1*

#### Description

A dataset containing XRF, optical and radiographic images and metadata for ocean core CD166\_19\_S1.

#### Usage

CD166\_19\_S1

#### Format

A list containing the following:

xrf a tibble of scan variables

rgb a list containing the optical image matrix and associated metadata

rad a list containing the radiographic image matrix and associated metadata

@source Wynn, R. B., and B. T. Cronin. 2005. "RRS "Charles Darwin" Cruise CD166, 29 Oct - 22 Nov 2004. Sedimentary processes and deposits in the Agadir Basin and Gulf of Cadiz." 59. Vol. 44.

<span id="page-2-0"></span>itrax\_correlation *Calculate a correlation matrix for Itrax result data*

#### Description

Calculates a correlation matrix for Itrax data results including normalisation and visualisation

#### Usage

```
itrax_correlation(
  dataframe,
 elementsonly = TRUE,
 zeros = "addone",
  transform = TRUE,
 plot = FALSE
)
```
#### Arguments

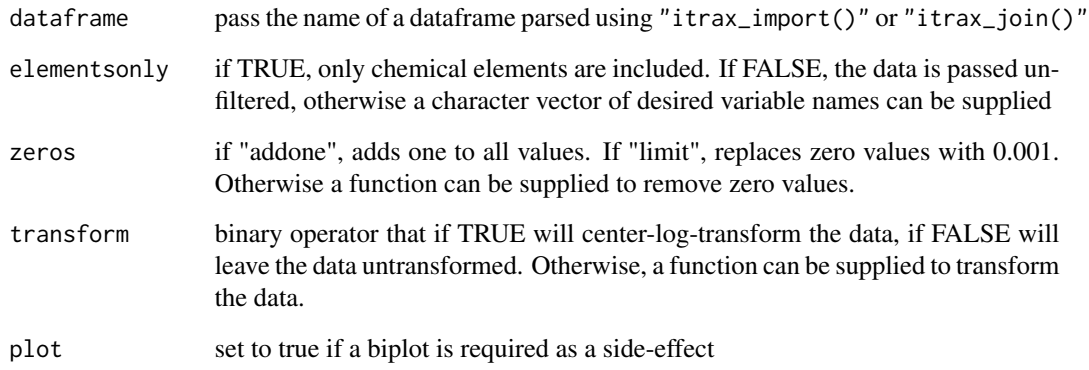

#### Value

a correlation matrix object

#### Examples

```
itrax_correlation(CD166_19_S1$xrf, plot = TRUE)
```
<span id="page-3-0"></span>

#### Description

Reads an Itrax image file and trims it according to the metadata provided.

#### Usage

```
itrax_image(
 file = "optical.tif",
 meta = "document.txt",
 plot = FALSE,
 trim = TRUE
)
```
#### Arguments

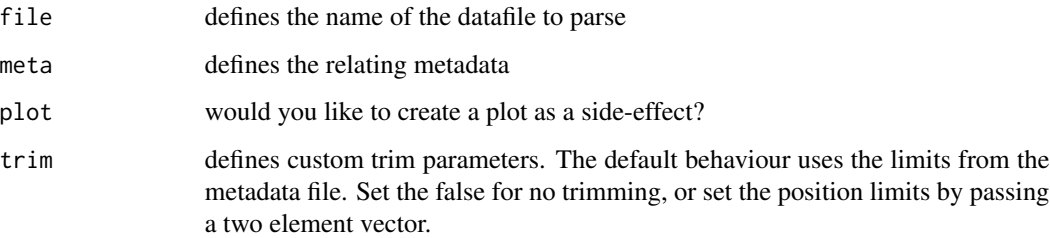

#### Value

a matrix of RGB values, and the relevant data from the metadata file relating to the image.

#### Examples

```
itrax_image(file = system.file("extdata",
                         "CD166_19_S1_optical_lowres.tif",
                         package = "itraxR",
                         mustWork = TRUE),
            meta = system.file("extdata",
                         "CD166_19_S1_xrf_document.txt",
                         package = "itraxR",
                         mustWork = TRUE),
```
plot = TRUE)

<span id="page-4-0"></span>

#### Description

Imports and parses data from a results file created by Q-Spec software, part of the Itrax core scanner.

#### Usage

```
itrax_import(
  filename = "Results.txt",
  depth_top = NA,
  trim\_top = 0,
  trim\_bottom = 0,parameters = "some"
\mathcal{L}
```
#### Arguments

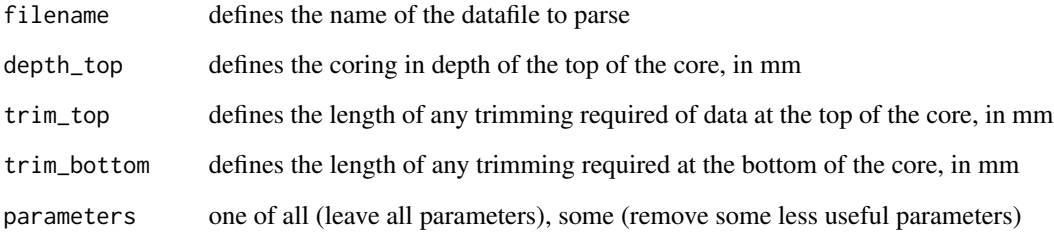

#### Value

a tibble of the parsed Itrax data

#### Examples

```
itrax_import(
 filename = system.file("extdata",
                        "CD166_19_S1_Results.txt",
                        package = "itraxR",
                        mustWork = TRUE,
 depth\_top = 0)
```
<span id="page-5-0"></span>

#### Description

Join two or more Itrax datasets that have been parsed using "itrax\_import()"

#### Usage

itrax\_join(list)

#### **Arguments**

list a list of dataframes that are parsed Itrax result files — this should have been imported using "itrax\_import()" and must have a depth variable present. This should take the form "list(core1 = core1,core2 = core2)"

#### Value

a tibble of all the input data

#### Examples

itrax\_join(list(core1 = CD166\_19\_S1\$xrf, core2 = CD166\_19\_S1\$xrf))

itrax\_meta *Parse Itrax scan metadata*

#### Description

Parses the "document.txt files" generated from Itrax core scanners

#### Usage

```
itrax_meta(datafile = "document.txt")
```
#### **Arguments**

datafile a "document.txt files" generated from an Itrax core scanner

#### Value

a dataframe of all the parsed input data

<span id="page-6-0"></span>itrax\_ordination 7

#### Examples

```
itrax_meta(system.file("extdata",
                       "CD166_19_S1_xrf_document.txt",
                       package = "itraxR",
                       mustWork = TRUE))
```
itrax\_ordination *Principle Component Analysis on Itrax scan data*

#### Description

Performs and visualises principle component analysis data from Itrax result data

#### Usage

```
itrax_ordination(
  dataframe,
 elementsonly = TRUE,
 zeros = "addone",
  transform = TRUE,
  return = "list",
 plot = FALSE
)
```
#### Arguments

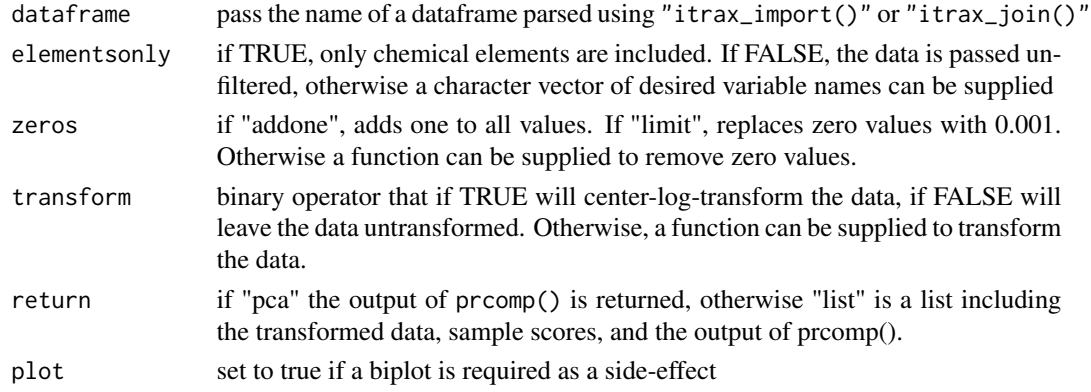

#### Value

either an output of prcomp(), or a list including the input data

#### Examples

itrax\_ordination(CD166\_19\_S1\$xrf, plot = TRUE)

<span id="page-7-0"></span>itrax\_qspecsettings *Read a Q-Spec settings file and parse the key-value pairs*

#### Description

This is used to retrieve settings important elsewhere, for example the mca bin width and offset

#### Usage

```
itrax_qspecsettings(filename = "Results_settings.dfl")
```
#### Arguments

filename the \*.dfl settings file that relates to the rest of the data

#### Value

a tibble of the parsed data

#### Examples

```
itrax_qspecsettings(filename = system.file("extdata",
                                "Results_settings.dfl",
                                package = "itraxR",
                                mustWork = TRUE)
                                )
```
itrax\_radiograph *Read an Itrax Radiograph File*

#### Description

Reads an Itrax radiograph file and trims it according to the metadata provided.

#### Usage

```
itrax_radiograph(
  file = "radiograph.tif",
 meta = "document.txt",plot = FALSE,
  trim = TRUE
\mathcal{E}
```
#### <span id="page-8-0"></span>itrax\_reduce 9

#### Arguments

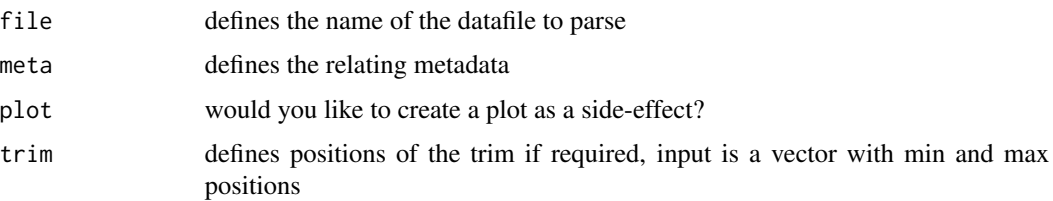

#### Value

a matrix of RGB values, and the relevant data from the metadata file relating to the image. Also computes the aspect ratio of the image.

#### Examples

```
itrax_radiograph(file = system.file("extdata",
                         "CD166_19_S1_radiograph_adj.tif",
                         package = "itraxR",
                        mustWork = TRUE),
                 meta = system.file("extdata",
                         "CD166_19_S1_rad_document.txt",
                        package = "itraxR",
                        mustWork = TRUE,
                 plot = TRUE)
```
itrax\_reduce *Reduce Itrax XRF data*

#### Description

Reduces Itrax XRF data into arbitrary chunks using an arbitrary function. This is useful when making direct comparisons between the Itrax XRF data and some other data collected at a lower resolution.

#### Usage

```
itrax_reduce(
  dataframe,
  names = c(1:length(breaks_lower)),
  breaks_lower,
 breaks_upper,
  fun = mean,
  edges = c(">=", "<"),
 by = NULL)
```
#### <span id="page-9-0"></span>Arguments

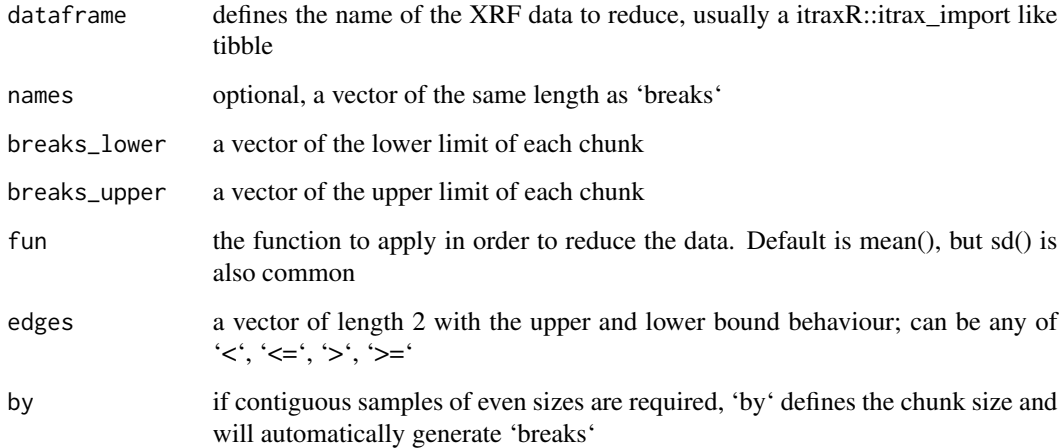

#### Value

a tibble with the same number of rows as 'breaks' and the same number of columns as 'dataframe'

#### Examples

itrax\_reduce(dataframe = CD166\_19\_S1\$xrf, by = 10)

itrax\_restspectra *Make a spectrograph from raw Itrax data spectra files*

#### Description

Parses a folder full of raw spectra files from an Itrax core scanner and produces a spectral graph of all the data by position

#### Usage

```
itrax_restspectra(
  foldername = "XRF data",
 parameters = "settings.dfl",
 datapos = 37,
 plot = TRUE,
  trans = "pseudo_log"
\mathcal{E}
```
#### <span id="page-10-0"></span>itrax\_section 11

#### Arguments

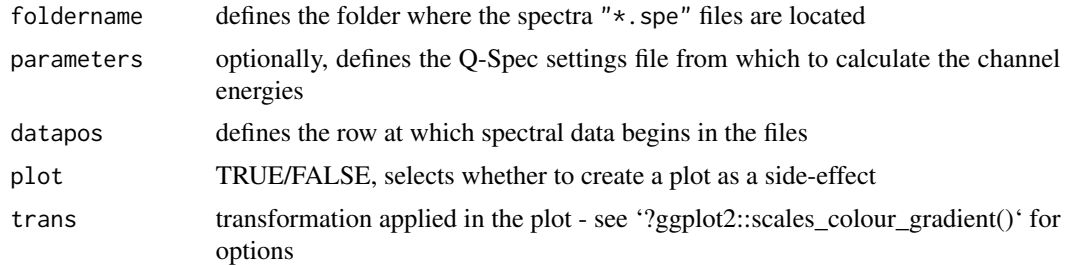

#### Value

a dataframe of all the spectral data

#### Examples

```
## Not run: itrax_restspectra("~/itraxBook/CD166_19_(2020)/CD166_19_S1/CD166_19_S1/XRF data")
```
itrax\_section *Cluster analysis and statistical grouping of Itrax data*

#### Description

Performs a cluster analysis and automatic statistical grouping of parsed Itrax results data to n groups. Also provides information on the most "representative" (central) of each group. These can be used to develop a sub-sampling regime for calibration using another method.

#### Usage

```
itrax_section(
  dataframe,
  divisions = 30,
  elementsonly = TRUE,
  zeros = "addone",
  transform = TRUE,
  plot = FALSE
)
```
#### Arguments

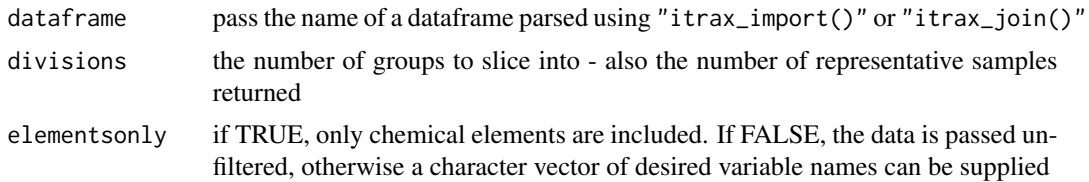

<span id="page-11-0"></span>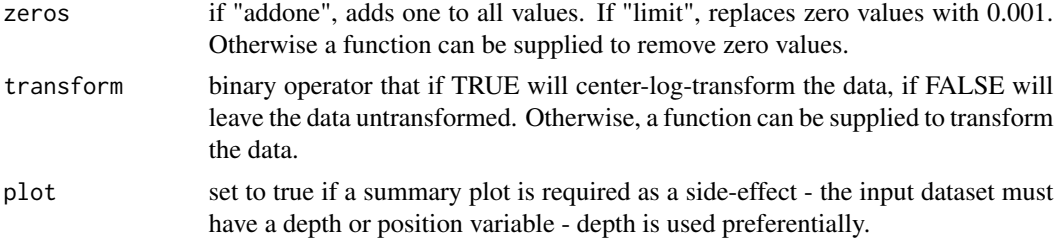

#### Value

either an output of prcomp(), or a list including the input data

#### Examples

```
itrax_section(CD166_19_S1$xrf, plot = TRUE)
```
itrax\_spectra *Import an individual spectra file*

#### Description

Sometimes it is helpful to read an individual spectral file for diagnostics

#### Usage

```
itrax_spectra(filename, parameters = "settings.dfl", plot = TRUE)
```
#### Arguments

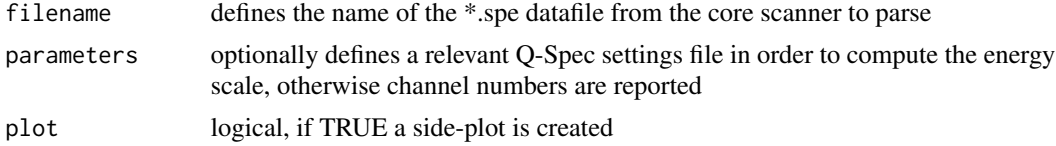

#### Value

a tibble of the parsed data

#### Examples

```
itrax_spectra(filename = system.file("extdata",
                                    "L000676.spe",
                                    package = "itraxR",
                                    mustWork = TRUE,
              parameters = system.file("extdata",
                                       "Results_settings.dfl",
                                      package = "itraxR",
```
itrax\_spectra 13

mustWork = TRUE)

# <span id="page-13-0"></span>Index

∗ datasets CD166\_19\_S1, [2](#page-1-0) CD166\_19\_S1, [2](#page-1-0) itrax\_correlation, [3](#page-2-0) itrax\_image, [4](#page-3-0) itrax\_import, [5](#page-4-0) itrax\_join, [6](#page-5-0) itrax\_meta, [6](#page-5-0) itrax\_ordination, [7](#page-6-0) itrax\_qspecsettings, [8](#page-7-0) itrax\_radiograph, [8](#page-7-0) itrax\_reduce, [9](#page-8-0) itrax\_restspectra, [10](#page-9-0) itrax\_section, [11](#page-10-0) itrax\_spectra, [12](#page-11-0)